# Sort 'n' Rename Version 2

The user interface has been upgraded and is now available in several languages for the first time. Depending of the default language of the operating system, Sort 'n' Rename will open in English or German. The language can also be changed manually in the settings.

Apart from the fact that presets can now be saved as a local file and be loaded within the user interface with a double-click one of the newly added fields concerning file names is worth mentioning: The "user comment" field. Owners of Canon 7D Mark II Studio Version will love that since the camera writes image information directly into this field and Sort 'n' Rename is now able to use this information in file names. More information on this is available in this video:

https://www.youtube.com/watch?v=AAZo2r24ZvI (at around 4 min. 40 sec.)

# Picture Instruments

Picture Instruments - PI UG (haftungsbeschränkt) Wiesenstr. 51 51371 Leverkusen

Phone: 02173 - 29 789 30

press@picture-instruments.com www.picture-instruments.com

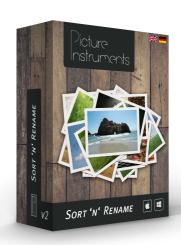

## **Summary:**

- Multi-lingual user interface
- New option "user comment" under "EXIF"
- New option "YY" under "Recording Date"
- · Presets can now be loaded by double clicking
- Presets will now be saved as a file in your user folder instead of the registry/plist (existing presets will be converted)
- Problem with renaming audio book files has been fixed
- Minor bugfixes

A free demo version of Sort 'n' Rename is available in the Picture Instruments download area under: www.pic-in.de/download

## **Availability**

The software is available at \$25 plus VAT if applicable and can be purchased in the manufacturers online shop at: www.pic-in.de/sortnrename

#### Contact

Picture Instruments, Robin Ochs, Wiesenstr. 51, D-51371 Leverkusen <a href="mailto:press@picture-instruments.com">press@picture-instruments.com</a>
Tel. +49(0)2173 - 29 789 30

#### Logos / Box-Shots / Screenshots

This Link connects you directly with our press page: <a href="http://picture-instruments.com/company/press.php">http://picture-instruments.com/company/press.php</a>